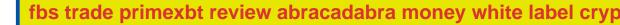

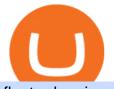

fbs trade primexbt review abracadabra money white label cryptocurrency exchange binance internet bina

Any new coin on binance, when listed cause a definite spike on its price and there is a keen interest and following for this event per say within the crypto community. It always gives a FOMO.

Broker Trading Forex: Trading dan Tumbuh bersama FBS

The term " white label cryptocurrency exchange " refers to a standard template that houses all users essential cryptocurrency requirements in one area. Along with enhanced security features, it provides a plethora of customization options. Strong Points of White Label Cryptocurrency Exchange Over the Clone Script

Binance Will Open Trading for Internet Computer (ICP.

https://miro.medium.com/max/2800/1\*C61o0rq\_man7SVJlXlg6Aw.png|||Binance Qr Code Scan : How To Enable Authy 2FA For Binance ...||1400 x 1006

MTS - FBS Managing Your FoRex Trade Login

PrimeXBT Review 2022 - Accepted Countries, Payment Methods .

https://www.wallpapers13.com/wp-content/uploads/2016/04/Brown-Bear-river-in-search-of-food-HD-Wallpaper.jpg||Brown Bear River In Search Of Food Hd Wallpaper ...|||2880 x 1620

Videos for Abracadabra+money

Binance Internet : DailyTopCrypto

Google authenticator binance barcode, google authenticator.

Chez Binance, nous avons la possibilité d'acheter des bitcoins et d'autres crypto-monnaies par virement bancaire SEPA ou avec une carte de crédit / débit. Faire un dépôt. Binance vous propose le meilleur service du marché. Tradez en toute confiance. Gérez et échangez plus de 150 crypto-monnaies dont le Bitcoin, BNB et Ethereum quelque .

Binance Google Authenticator Code Visit for Binance Google Authenticator Code .The most used and at the same time the most reliable crypto exchange platform is Binance. Also, Binance extremely easy to use and learn, you can earn a 20% commission discount on each purchase.

https://i.pinimg.com/originals/fa/f7/5b/faf75becbf1e1d7269e9d03c1e6ce171.jpg|||A triple bottom is a bullish chart pattern. in 2021 ...||1080 x 1344

How to Reset Google Authentication Binance

PrimeXBT Review: Pros, Cons, and More The Ascent by Motley Fool

https://binancesingapore.zendesk.com/hc/article\_attachments/360026756631/mceclip0.png|||How to Enable Google 2FA Binance Singapore|||2726 x 1020

Untuk kerja sama, silakan hubungi kami melalui email support@fbs.com atau telepon +35 7251 23212. Nomor telepon Dukungan Pelanggan: 00180332160194 Peringatan risiko : Sebelum Anda mulai trading, maka Anda harus benear benar memahami risiko yang terlibat di dalam pasar uang, trading dengan margin, dan juga wajib mengetahui tingkat.

https://cwstatic.nyc3.digitaloceanspaces.com/2021/05/26/images/2/Binance NFT 24 June 2021.png|||Binance NFT Review (2021) All You Need to Know ...|||1600 x 900

New Listings Binance.US

1. Download LDPlayer, a free Android emulator to play Mobile games&Apps on PC. 2. Complete the installation of LDPlayer on your desktop. 3. Launch LDPlayer and search WhatsApp Messenger on the search bar. 4. Install the game from LD Store (Or Google Play) 5.

https://2.bp.blogspot.com/-2F3pq856MiE/XFxIwcq6sJI/AAAAAAADL4/afQvamFJ6IomXPPzpDsOjiv7DE quj4pAgCK4BGAYYCw/s1600/wsi-imageoptim-Binance4-1-compressor.png||| binance ()||1339 x 937

WhatsApp Download for PC Windows (7/10/11) SoftMany. Apps (8 days ago) WhatsApp Download for PC Windows (7/10/8), 32/64-bit is a famous app for messaging through mobiles now available for desktop and Mac. It works like Whatsapp web. In fact, it is an extension of the mobile device. How to WhatsApp for PC Download and Install. 1.

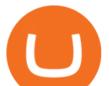

https://1.bp.blogspot.com/-XmRnwbOUB8E/V5TLntIgsUI/AAAAAAAAAAAAF60/vliJdk2a4iQeZze8ObccgpR15cl cY\_3aACK4B/s1600/hashBx-11.png||Google Authenticator 2 hashbx ...||1600 x 814

Download & amp; Use WhatsApp App on PC with Free Emulator

white label crypto exchange is a cryptocurrency exchange platform designed to trade bitcoins, altcoins, tokens over a dedicated framework along with user-specified features, user-friendly ui, customizable front-end build-up to incorporate clients own identity such as logo, name, etc.the white label crypto exchange finds the best use with

New Cryptocurrency Listing Binance Support

Metatrader 4 Trading Brokers - Forex Broker Comparison 2021

WalletConnect. Scan with WalletConnect to connect

https://steemitimages.com/DQmRXTA17vQpovein9VHqtggnbcQBFGtX8D7r9jzgH5tict/brand

images-14.jpg|||Binance: Buy Bitcoin Securely im App Store|||3998 x 2665

If your Google Authenticator is working properly, you can change or disable it by following these steps: 1. Log in to your Binance account and click[Profile] - [Security]. 2. Next to [Google Authentication], click [Change] to directly replace your existing Google Authenticator, or click [Remove] to unbind the current Authenticator and bind a new one later.

https://www.thebrokebackpacker.com/wp-content/uploads/2018/01/Screen-Shot-2018-01-02-at-10.41.58-AM. png|||How to Trade Cryptocurrency on Binance - The No Bullshit ...||1478 x 824

Abracadabra.Money is a spell book that allows users to produce Magic Internet Money. You, the Spellcaster, can provide collateral in the form of various interest bearing crypto assets such as yvYFI, yvUSDT, yvUSDC, xSUSHI and more.

https://www.crypto-news.net/wp-content/uploads/2017/12/bigstock-212981095.jpg|||Atomic swaps advance | Crypto-News.net|||1600 x 1067

Download Latest Version for Windows A free messaging app for Windows WhatsApp 64-bit for Windows is a free messaging application that lets users connect with friends and family around the world. As a cross-platform app, it syncs texts across devicesirrespective of whether youre using it from your PC or Android smartphone.

Visit for Binance Internet. The most used and at the same time the most reliable crypto exchange platform is Binance. Also, Binance extremely easy to use and learn. How to Register Binance? To make an account with Binance, you should simply get enrolled on the Official Binance Website.

FBS-Trade is an investment company that aggregates funds for investment in bitcoin and forex trading.

https://cryptostec.com/wp-content/uploads/2020/11/Pre-Ipo.jpg|||Pre IPO Investing: How To Invest In Startups? - Cryptostec|||2550 x 1700

http://www.dreamersfarm.com/images/Upload/FullSize/2017-4-7-IMG\_0494\_1.jpg|||Boer Goats For Sale in Missouri from Dreamer's Farm|||1100 x 822

WhatsApp for pc Download. WhatsApp for pc. Download. The well-known messaging and call app, WhatsApp is now available for computers. Now you can communicate with your loved ones without using your smartphone. This software makes it easier to send instant messages and make audio or video calls, that too for free.

Binance.US trade volume and market listings CoinMarketCap

New Listings. Binance.US Will List Yearn.Finance (YFI) Binance.US Will List Polkadot (DOT) Binance.US Will List Cartesi (CTSI) Binance.US Will List Avalanche (AVAX) Binance.US Will List Axie Infinity (AXS) Binance.US Will List Curve Finance (CRV) Binance.US Will List Shiba Inu (SHIB) Just Listed: Amp (AMP) and Ankr (ANKR)

https://bitcoinist.com/wp-content/uploads/2021/12/Picture70.jpg|||LBank Weekly Listing Report, 20th December, 2021 Pixel.AG|||1430 x 804

https://thetradersspread.com/wp-content/uploads/2021/04/ethereum.png|||Ethereum Technical Analysis Report

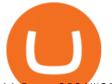

## 11 June, 2021|||3840 x 2160

Explore all cryptocurrencies on Binance exchange. Compare live prices and volumes of all coin listings. Complete list ranked by trading volume.

Abracadabra.Money May 5,  $2021 \cdot 5$  min read Introduction to Abracadabra: Abracadabra is a magical protocol to make your crypto work for you. TLDR is at the bottom Currently, a lot of assets, such as.

https://miro.medium.com/max/4000/1\*EYmDk1naRs\_uCa4jWPSRHQ.png|||PrimeXBT Exchange Review 2019: Is It Safe? - BeInCrypto|||4000 x 2000

What Is Abracadabra Money? All About SPELL Token & amp; MIM Token

Binance Joins the Internet and Mobile Association of India Binance has joined the crypto-asset exchange committee at the Internet and Mobile Association of India [IAMAI], the leading trade body of digital businesses in India.

https://wishesdb.com/wp-content/uploads/2019/10/Lord-Shiva-HD-Wallpapers-1920x1080-Wishes-db.jpg|||Lord Shiva HD Wallpapers 1920x1080 Download - wishes db|||1920 x 1080

Binance cryptocurrency market - The easiest way to know the last prices, coin market cap, token price charts, and 24h change of bitcoin and other altcoins.

Tokyo Box Breakout Forex Trading StrategyTable of Contents1 Tokyo Box Breakout Forex Trading Strategy1.1 The Setup: How to Trade the Tokyo Range London Breakout1.1.1 Entry:1.2 Conclusion One of the unique qualities that sets forex trading apart from trading other forms of financial instruments, may it be stocks, indices, commodities, CFDs, options, etc., is that it []

The Best Option For Options - Join BlackBoxStocks Now & amp; Save

https://tradingbrokers.com/wp-content/uploads/2020/01/PrimeXBT-Review-XBT-Trading-Platform.png|||Prim eXBT Review 2021: Pros, Cons & amp; Ratings ...||1655 x 928

https://i.redd.it/renmiomwk3k71.png|||Coin Hunt World is a poor man's DCA : CryptoCurrency|||2650 x 1292 Buy/Sell Bitcoin, Ether and Altcoins - Binance

As a fairly young company we understand the pressure of start-ups, and the need for innovation, rapid deployment and delivery. Our services and products cover White-label Cryptocurrency Exchange Software, ICO/STO Platforms and Smart Contract Development. Get in touch with us to request a consultation. After evaluating the market for our centralized exchange, we found skalex to be a great solution for our needs.

https://bilder.t-online.de/b/85/71/89/70/id\_85718970/tid\_da/symbolische-darstellung-von-bitcoin-unbekanntehaben-bitcoin-im-wert-von-mehreren-millionen-euro-gestohlen-.jpg|||Binance: Kriminelle stehlen Bitcoins für 36 Millionen Euro|||1920 x 1080

https://imag.malavida.com/mvimgbig/download-fs/dj-studio-11156-1.jpg|||DJ Studio 5.7.9 - Descargar para Android APK Gratis|||2220 x 1080

Below are the 3 best free white label open-source crypto platforms that can be used to build new crypto financial products. 1. Uniswap Uniswap is the first majorly successful decentralized crypto.

Binance Google Authenticator Code : CryptoFarmer

https://crypto-tutorials.io/wp-content/uploads/2019/07/01-create-account-on-binance.jpg|||Create your trading account on Binance - Crypto Tutorials|||1800 x 816

Binance Will List Internet Computer (ICP) Risk warning: Cryptocurrency trading is subject to high market risk. Please make your trades cautiously. Binance will make best efforts to choose high-quality coins, but will not be responsible for your trading losses. Thanks for your support! Binance Team 2021-05-11

The white label crypto exchange enables users to invest in digital assets smartly and safely. Liquidity solution Our white label cryptocurrency exchange is integrated with the major exchanges and liquidity providers that enables you to offer trading with a vast variety of digital assets. Usability of White Label Crypto Platform

https://www.tradetoolsfx.com/images/2019/07/02/praxis-showcase\_updated.png|||Payment integration solutions - Forex software, Binary ...|||2000 x 1027

FBS-Trades

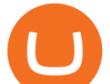

https://public.bnbstatic.com/image/cms/blog/20200807/65396006-bb68-4063-8862-da4e1848a806|||Hesabnzd a risk dorulama incelemesi yaplyor ve ...||1600 x 838

Binance Listing How to List Your Coins on Binance Binance .

Launched in September 2019, Binance.US is a digital asset marketplace, powered by matching engine and wallet technologies licensed from the cryptocurrency exchange, Binance. Operated by BAM Trading Services based in San Francisco, California, Binance.US aims to provide a fast, secure and reliable platform to buy and sell cryptocurrencies in the .

How does Abracadabra Money (SPELL) work? BTC Investor

Binance cryptocurrency exchange - We operate the worlds biggest bitcoin exchange and altcoin crypto exchange in the world by volume

What is Abracadabra Money? Going into more detail, ABRACADABRA.MONEY would be like a spellbook that allows users to produce magic money on the Internet. In this way, the users would become the wizards, so that by providing several crypto assets within the platform we can generate great interests as yvYFI, yvUSDR, xSUSHI, etc. are doing.

Abracadabra.Money Reviews - 2022

https://dspfdd2n9fb8f.cloudfront.net/wp-content/uploads/2019/10/Binaryx-cryptocurrency-exchange-tradersmarketplace-2-1.jpg||Buy and Sell Cryptocurrency with Professional Traders on ...||1350 x 829

https://www.paybito.com/wp-content/uploads/2020/11/crypto-derivatives-trading-paybito.png|||The Growing Popularity of Crypto Derivatives Trading - PayBito|||1200 x 800

Internet Computer (ICP) Coin Price, Chart & amp; News Binance .

https://s2.coinmarketcap.com/static/img/coins/64x64/9212.png|||CUMROCKET CRYPTO (CUMMIES) - CoinSniper|||1080 x 1080

Videos for Binance+coin+listings

Thats all about how you can Download and Use Whatsapp for PC. Hope you wont find any difficulty while following guide to Download Whatsapp for PC. Weve tried our best efforts to provide you free downloadingWhatsapp for PC or Computer (Windows 7/8/XP) and Windows 10 guide.

Tokyo Box Breakout Forex Trading Strategy.

Member Login. Warning! Invest at your own risk! DISCLAIMER: FOREX trading is a high risk high reward online business and should not trade borrowed money or money that you cant afford to lose. RISK MANAGEMENT: Mitigation means reducing risk of loss from the occurrence of any undesirable event.

https://binancesingapore.zendesk.com/hc/article\_attachments/360026756311/mceclip1.png|||How to Enable Google 2FA Binance Singapore|||2726 x 1242

In addition to the ability to go long or short and to enjoy leverage of up to 1:100, PrimeXBT stands out in multiple ways. It has a very user-friendly interface that fully customizable and includes support for multiple monitors. The trading platform is a best-in-class option as it is safe, reliable, and fast.

https://www.crypto-news.net/wp-content/uploads/2018/02/brand-images-03.jpg|||Binance Exchange [Review] | Crypto-News.net||1500 x 1000

https://static.cryptohopper.com/images/news/uploads/1600686701-binance-innovation-zone-listing-updates-1. png||Binance Innovation Zone & amp; Listing Updates|||1280 x 792

https://external-preview.redd.it/BivRf4Y1Og8k8PiNBZh9CwDbL4xS1NT7-RVBbkd6Lmk.jpg?auto=webp& amp;s=a9b6485cf545fbe97b2e84464e70fff51a683062|||How to convert Binance Bitcoin (BTCB) into real Bitcoin ...||1600 x 900

The Best Forex Robots Of 2021 - Three Robots Making Real Pips How to Enable Google Authentication (2FA) and . - Binance

White Label Cryptocurrency Exchange - PayBito

White Label Cryptocurrency Exchange Software LetsExchange Binance trade volume and market listings CoinMarketCap How to reset google authenticator on binance, how to see open .

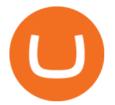

Login - fbs-trades.com

https://criptokio.com/wp-content/uploads/2021/05/shiba-inu-shib-token.jpg|||Cómo comprar Shiba Inu (SHIB) en Binance | Criptokio.com|||1200 x 1008

https://binancesingapore.zendesk.com/hc/article\_attachments/360026756351/mceclip3.png|||How to Enable Google 2FA Binance Singapore|||2570 x 1216

https://nulltx.com/wp-content/uploads/2021/12/spell-token-price.jpg|||Spell Token Price Up 20% After AIP #1 Proposal Passes With ...||1200 x 799

Visit for Binance Internet. The most used and at the same time the most reliable crypto exchange platform is Binance. Also, Binance extremely easy to use and learn. How to Register Binance? To make an account with Binance, you should simply get enrolled on the Official Binance Website.

https://support.binance.us/hc/article\_attachments/360070987093/image-1.png|||Google Authentication Guidelines Binance.US|||1999 x 1110

https://i.pinimg.com/originals/c3/48/d0/c348d0494022a189604ebef0045c7885.jpg|||Industrial Celebration in Blush | Monroe, GA | Wedding ...||1080 x 1620

https://stoysnetcdn.com/szpc/szpc2214/szpc2214\_1.jpg|||Multiplication Facts Made Easy 3-4 Deluxe Edition Workbook ...||1087 x 1500

Top 3 White Label Open-Source Crypto Exchange Platforms

Download Whatsapp For Mac Or Windows Pc

http://www.usefulcraft.com/wp-content/uploads/2020/01/black-wallpaper-for-mobile-74.jpg|||Black Wallpaper Dark 2020 | hd 1080p for mobile ...||1440 x 2560

PrimeXBT Review 2022 Fees, Facts & amp; WARNINGS - Marketplace .

Binance.US Buy & amp; Sell Crypto

http://www.studio65.eu/wp-content/uploads/2015/10/4a1.jpg|||Projects | Studio65|||1129 x 1129 https://brave.com/wp-content/uploads/2018/07/image1.png|||Brave Passes 3 Million Monthly Active Users and

Makes Top ... |||1510 x 1046

https://gblobscdn.gitbook.com/assets%2F-LhZPsev3Rzmc5ZEnuuL%2F-LjPEc09nDTak\_66F3gR%2F-LjHr2 3py\_awXT38TK1F%2Fimage.png?alt=media|||Enable 2FA on Binance - Finandy Docs|||2336 x 1240 5 Best White Label Cryptocurrency Exchanges: A Comparison for .

FBS140 - -

https://www.bitcointradingsites.net/wp-content/uploads/2018/07/statistics-706381\_1280.jpg|||Resistance And Support Buy And Sell Layers|||1280 x 905

https://telegra.ph/file/565dea2b68e6876ce282e.jpg|||FBS online trading Telegram|||1080 x 1080

Abracadabra.Money Description. Abracadabra.Money allows users to create magic internet money using a spell book. The spellcaster can provide collateral in the form interest bearing crypto assets like yvyfi. yvusdt. yvusdc. xsushi. This allows you to borrow magic internet money (mim), which is a stable currency that you can exchange for any .

https://miro.medium.com/max/3664/1\*5fmeypNHaCIMC6uqPZ3JZg.png|||Google Authenticator(2FA) Nasl Yedeklenir? | by Alp Ik ...||1832 x 802

http://www.wildnbeauty.se/tikar/xsara/200719sir2i.jpg||Afinmore Azufral|||3866 x 2460

The webs most detailed PrimeXBT review: This ASIC-regulated crypto trading platform is attracting a lot of traders thanks to its lightning-fast trading interface, low fees, the combination of high-end trading technology, and high security. We decided to take a deeper look at exactly why this exchange has gathered such a massive following.

COIN LISTING TOKEN LISTING COINMARKETCAP COINGECKO BINANCE. Hi Lovely Buyer, My name is Alwin, I'm an expert Blockchain and Cryptocurrency Developer with over 5 years of experience, I specialize in INSTANT COIN LISTING, TOKEN LISTING ON COINMARKETCAP,

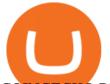

## COINGECKO BINANCE AND TOP EXCHANGE WEBSITE

Exchange de Criptomonedas, Binance: operamos el mayor intercambio de Bitcoins y Criptomonedas del mundo en volumen

White Label Cryptocurrency Exchange Software - Maticz

WhatsApp

FBS-TRADE is a body under Deriv we collect funds and trade on behalf of our investors and give interests and you are allowed to withdraw your money at any time. All your money is segregated and held in secure and licensed financial institutions.

Binance Internet : CryptoPanter

https://wonderfulengineering.com/wp-content/uploads/2016/01/beach-wallpaper-32.jpg|||45 Beach Wallpaper For Mobile And Desktop In Full HD For ...||1920 x 1440

https://lonelyplanetwpnews.imgix.net/2018/07/4-28.jpg|||A new speakeasy-style magic lounge has opened in Chicago|||1800 x 1200

Binance aims to provide more access to crypto and make the best efforts to list high-quality tokens. Therefore, token listing on Binance goes through rigorous due diligence. To get your token listed on Binance.com, here are some tips from Binance CEO Changpeng Zhao (CZ). How to apply to list on Binance?

Forex Trading Course - Learn At Your Own Pace - riskcuit.com

Python code to get the coin listing dates from Binance by .

Binance Joins the Internet and Mobile Association of India 2020-06-20 Binance, the global blockchain company behind the worlds largest digital asset exchange by trading volume and users, has joined the crypto-asset exchange committee at the Internet and Mobile Association of India [IAMAI], the leading trade body of digital businesses in India.

PrimeXBT Official Site - PrimeXBT #1 Trading Platform

PrimeXBT Video Review Brokerage Services, Supported Cryptocurrencies & amp; Payment Methods PrimeXBT is an online trading platform supporting the trading of commodities, cryptos, forex, and indices..

You have to open the google authenticator app and to get register with binance jersey, tap on the + and select the option scan barcode or manual entry. now, the google authenticator code is recovered and if you have lost your mobile phone, it is recommended to disable your google authenticator. primero, cuando .

Whatsapp Messenger For Windows 10 - CNET Download

https://lh3.googleusercontent.com/BhC9apaQ9pu8v4I3CxS7n7UEXfH8Vi-qzhDyHLv0yAPhKwy3m-qov3\_D 5qchymaBvKQj7PhP1MT6jyiC6q34zWmJuygscpRnYzK6FqN3DcAzr8fjCVQGk-imwt3GZGP2ryqBeZFs|||3 Things Cryptocurrency Traders Should Expect From an ...||1590 x 1212

skalex: White Label Cryptocurrency Exchange Software

https://i0.wp.com/gamblisfx.com/wp-content/uploads/2017/05/phoenix-os-2.0.3.jpg|||Phoenix OS 2.0.3-Android 7.1 running on PC - Tutorial and ...|||1920 x 1080

WhatsApp for Windows 10 Free Send and receive instant messages, photos and other media from your contacts for free. Windows WhatsApp for Windows 10 Windows Live Messenger Free Connect and share.

Step 1: Install the Google Authenticator app on your phone. Step 2: Scan the QR code: Please open the Google Authenticator app. To register Binance Singapore, please click + and select either Scan barcode or Manual entry.. If Scan barcode is tapped, scan the QR displayed in Enable Google Authentication page.

Pc Whatsapp Downloader And Installer

Trading Hours - FBS

http://www.monero.how/images/binance/BG12.png|||How to Buy Monero Using Binance|||1366 x 768 https://bnbsmartchain.com/wp-content/uploads/2020/06/Binance-Joins-the-Internet-and-Mobile-Association-o f-India.png|||Binance Joins the Internet and Mobile Association of India ...||1600 x 900

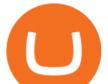

Achat/Vente de Bitcoin, Ether et Altcoins - binance.com

Coin listing, do instant token listing on coinmarketcap.

Gutscheine Review 2021 - Get a 20% Fee Discount

PrimeXBT Review 2022: Security, Fees & amp; Special Features .

Download this app from Microsoft Store for Windows 10. See screenshots, read the latest customer reviews, and compare ratings for WhatsApp Desktop.

https://webhangtot.com/wp-content/uploads/2018/04/google-authenticator-failed-binance.jpg|||Hng dn khc phc s c mt Google Auth (2FA) ng nhp ...||1192 x 773

PrimeXBT review: Trading Limits Chart PrimeXBT Security It is protected from DDOS attacks using Cloudflare. The platform is protected by SSL provided by Amazon Web Services (AWS). This encrypts all.

https://slotsbtc.analyticscloud.cc/imgcasinobtc/2\_custom\_\_\_1\_3x.png|||Casino rv camping lake charles louisiana, little lake ...||1600 x 1200

PrimeXBT Review 2021 - Is it Legit or a Scam? [Updated .

https://lookaside.fbsbx.com/lookaside/crawler/media/?media\_id=105068227871473|||K\_money - Home | Facebook|||1280 x 1196

With Google authenticator downloaded and installed on your mobile phone or PC, proceed to the next step. Step 2 Scan QR Code Now, open the Google Authenticator App on your mobile device and click Scan a barcode. Scan the barcode provided by Binance once your camera opens. In case you are using your PC, you wont be able to scan the barcode.

Abracadabra, SPELL, and Magic Internet Money by Abracadabra .

https://public.bnbstatic.com/image/cms/article/body/202103/cd5ac21402c0aee46efbef8fbf3a5280.png|||How to Deposit & amp; Withdraw Your TRY with ININAL | Binance ...|||1360 x 800

Log in to your binance account and tap on the [profile] icon. Then tap [security] [binance/ google authenticator]. Select google authenticator as your 2fa method 5. this article is all about setting up google 2 factor authentication which enhances security for your crypto currency exchange accounts. So we saved our backup codes and the qr code

abracadabra.money

Step 1: To get Echo: WhatsApp Facebook on your PC windows 10, first, you should install the emulator software Bluestacks. Step 2: Go to the page of the Bluestacks software and find out the download button to download the software for installing the Echo: WhatsApp Facebook on PC.

https://merehead.com/blog/wp-content/uploads/bc-2.png|||Blockchain Business Ideas that Will Allow Making Money ...||1920 x 1080

https://images.macrumors.com/t/HefMnMs9lFNQJ8KxyIdoUAVZG84=/1600x0/filters:quality(90)/article-ne w/2020/11/google-authenticator-app.jpg|||How to Transfer Google Authenticator Accounts to Your New ...||1600 x 840

http://www.monero.how/images/binance/BG14.png||How to Buy Monero Using Binance||1366 x 768

http://fisat.ac.in/files/techstaff/4295850382.jpg|||FISAT - Federal Institute of Science & amp; Technology|||1212 x 1600

Videos for Binance+internet

Abracadabra Money is a lending platform that uses interest-bearing tokens (ibTKNs) like yvWETH, yvUSDC, yvYFI, yvUSDT, xSUSHI, as collateral to borrow MIM (Magic Internet Money) which is a USD-pegged stablecoin.

How can I setup Google Authenticator on Binance?

Binance Exchange - Cryptocurrencies & amp; Listings Coinranking

http://www.monero.how/images/binance/BG11.png|||How to Buy Monero Using Binance|||1366 x 768 https://daututienao.com.vn/wp-content/uploads/2017/12/Screenshot\_2017-12-20-15-32-22.png|||Xác thc 2FA là gì? Hng dn s dng và sao lu 2FA ...||1440 x 2560

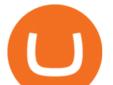

https://miro.medium.com/max/3790/1\*m2dbn7xSzLIz55FpKiz8Vg.png|||How to Access Your ETH Wallet Address on BSC | by Melissa ...||1895 x 919

Get WhatsApp Desktop - Microsoft Store

Forex Trading Broker: Trade and Grow with FBS

Abracadabra Money is a cross-blockchain lending platform that allows users to earn money by using their interest-bearing assets. Money earned is in the form of Magic Interest Money (MIM) tokens which are stable coins pegged to the US dollar. S PELL is the native governance and staking token of the platform.

Prime XBT Review 2022: Complete Guide - Is it Safe? All Pros .

https://www.match-trade.com/wp-content/uploads/2020/01/eArtboard-5-1536x806.jpg|||How to start your own cryptocurrency exchange | Match ...|||1536 x 806

https://i.redd.it/g8qzmnic4va11.jpg|||For sale/trade Flatface G12 deck : Fingerboards|||1936 x 1936 Download WhatsApp Messenger 64-bit for PC Windows 2.2108.8 .

Abracadabra Money is a cross-blockchain lending platform that allows users to earn money by using their interest-bearing assets. Money earned is in the form of Magic Interest Money (MIM) tokens which are stable coins pegged to the US dollar. SPELL is the native governance and staking token of the platform. Decentralized Finance protocols have .

http://crypto-tutorials.io/wp-content/uploads/2019/07/15-create-account-on-binance.jpg|||Create your trading account on Binance - Crypto Tutorials|||1115 x 859

https://i0.wp.com/bitcoin21.org/wp-content/uploads/2021/04/penguins.jpg?fit=1920%2C1282&ssl=1||?????The Next ApeSwap & amp; PantherSwap ??????EvoDEFI Price Forecast ...||1920 x 1282

How does Abracadabra Money (SPELL) work? ZebPay Buy .

10:00 - 19:00. American (New York) 15:00 - 00:00. Stocks are not open 24/7 and depend on the stock exchanges. Since FBS offers stocks from different stock exchanges around the world, it is useful to see the instrument open hours in your trading platform. Still, you can see the major stock exchange opening hours below.

https://www.dogecoindirect.com/wp-content/uploads/2021/05/1200\_aHR0cHM6Ly9zMy5jb2ludGVsZWdyY XBoLmNvbS91cGxvYWRzLzIwMjEtMDUvMzU4ZjM5ZTItYTg3My00ZGQxLWI4Y2UtYTImYjhiN2Q5Z Dk5LmpwZw.jpg||You can buy condos with DOGE in Portugal as crypto real ...||1160 x 773

https://forex-station.com/download/file.php?id=3345387&mode=view|||Fibonacci, Trendlines, Support Resistance & amp; Pivot Point ...||1916 x 933

Web Whatsapp Download For Pc Window 10

With Binance added to your Google Authenticator app, head back to your Binance account on your browser to finalize two-factor authentication setup. To do so, click on "4. Enable Google Authentication" near the upper-right corner of the screen, then input your your 16-digit backup key, login password, and 6-digit 2FA code from Google Authenticator app in the fields provided.

https://binancesingapore.zendesk.com/hc/article\_attachments/360026747732/mceclip2.png|||How to Enable Google 2FA Binance Singapore|||2488 x 1188

https://elev8tor.com/pictures/f22721a7eb01af83a3ce1fd3c69b96d3.png|||Discord google authenticator manual entry|||1312 x 1124

http://s3.amazonaws.com/halleonard-pagepreviews/HL\_DDS\_000000000540061.png|||Jet Airliner | Sheet Music Direct|||1276 x 1650

Quotex - Investment Platform - Quotex.com - Official Site

White Label Cryptocurrency Exchange Software Bitcoin .

https://itechhacks.com/wp-content/uploads/2021/06/Windows-11-wallpapers-6.jpeg|||Download Windows 11 Original Default Wallpapers 2021 (FREE)||1552 x 970

PrimeXBT is a great platform for a niche group - those that want to margin trade crypto, forex, commodities and stock indices using Bitcoin, Ethereum or a USD stable coin as the base currency. Here are the three best reasons to use PrimeXBT:

Binance Joins the Internet and Mobile Association of India.

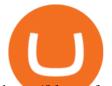

https://blog.cafearz.com/wp-content/uploads/2020/02/12-scaled.jpg|||Coin Market Cap Listings - 21/7/2019 coin market cap price ...||2560 x 1707

How to recover google authenticator for binance, how to reset .

Similarly, a white-label cryptocurrency exchange is a protocol that allows cryptocurrency software development companies to build custom exchange platforms. In turn, these can have varied functionalities, including the buying, selling, conversion, trading, staking, and holding of cryptocurrencies. When not to use a white-label solution?

https://i1.wp.com/www.guidetocrypto.com/wp-content/uploads/2018/01/IOStoken-iost-logo.png?fit=1200%2 C1200&ssl=1||How To Buy IOStoken (IOST) - July 2018 - Cryptocurrency ...||1200 x 1200

Binance Futures Launches Monday & amp; Tuesday Bounty! To welcome first-time users, Binance Futures will reward its users with a \$5000 Bonus Jackpot every Monday and Tuesday of the week. Please check for more details here.

How to Enable Google 2FA Binance Singapore

https://hocitfree.com/wp-content/uploads/2020/02/tai-app-google-authenticator.png|||Sàn Binance: Hng dn ng ký tài khon, bo mt, np rút ...|||1080 x 780

https://images2.minutemediacdn.com/image/fetch/w\_2000,h\_2000,c\_fit/https:%2F%2Ftitansized.com%2Fwpcontent%2Fuploads%2Fgetty-images%2F2016%2F04%2F1069262096.jpeg|||New York Jets may prevent Tennessee Titans from Logan Ryan ...|||2000 x 1331

Videos for Fbs+trade

Cryptocurrency Market Coin Prices & amp; Market Cap Binance

https://binancesingapore.zendesk.com/hc/article\_attachments/360026756391/mceclip4.png|||How to Enable Google 2FA Binance Singapore|||2396 x 1258

https://www.xyztimes.com/wp-content/uploads/2015/08/Windows-10-Wallpapers-1920x1200-008.jpg|||Downl oad Windows 10 Wallpapers Pack (18 Win 10 Wallpapers)|||1920 x 1200

FBS provides opportunities for trading Forex, stocks, metals, energies, and indices. Use the world's best trading platforms like MetaTrader and learn from our best analysts Forex Trading Broker: Trade and Grow with FBS

https://cloudfronteverfest.qcue.com/uploads/photo/image/59b8b970-a5c8-4c3e-be8a-02b4642193a5.png?v=15 56649319|||Magic Money | Vendor in peoria | Everfest||1200 x 1200

https://thumbs.dreamstime.com/z/set-cryptocurrency-mining-emblems-isolated-white-background-design-ele ments-logo-label-emblem-sign-set-cryptocurrency-108658006.jpg|||Set Of Cryptocurrency Mining Emblems Isolated On White ...|||1300 x 1390

Binance.US is an interactive way to buy, sell, and trade crypto in the US. Trade over 60 cryptocurrencies and enjoy some of the lowest trading fees in the US.

Gutscheine Review 2021 - Get a 20% Fee Discount

White Label Cryptocurrency Exchange PayBito is a security centric, multi currency supported, Segwit enabled, high frequency trading platform with ERC20 compliance meticulously designed for digital assets. PayBito offers a complete White Label Cryptocurrency Exchange Software application to buy, sell and trade in cryptocurrencies. Live Demo Contact Us

https://ox-currencies.com/storage/2020/09/The-ABC-of-Investing-in-Cryptocurrency.jpg|||The ABC of Investing in Cryptocurrency this Year - ox ...|||1279 x 865

White Label Cryptocurrency exchange software is a prefabricated software that holds all the basic and latest features that are needed to start a successful crypto exchange business. By using this white label software, you can create and deploy a stunning cryptocurrency trading platform within a week as per your business requirements.

https://blockonomi-9fcd.kxcdn.com/wp-content/uploads/2020/04/hive.jpg|||Hive Price Jumps 460% in Four Days Following Major Crypto ...||1400 x 933

Top 10 White Label Exchange Solutions in 2022: Liquidity .

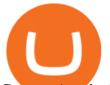

Comprar/vender Bitcoin, Ether y Altcoin - binance.com

Videos for White+label+cryptocurrency+exchange

Binance cryptocurrency exchange - We operate the worlds biggest bitcoin exchange and altcoin crypto exchange in the world by volume

https://www.obo.global/out/pictures/master/product/1/7203809\_PG1.jpg|||Fire protection case | OBO|||1500 x 1500

WhatsApp Messenger: More than 2 billion people in over 180 countries use WhatsApp to stay in touch with friends and family, anytime and anywhere. WhatsApp is free and offers simple, secure, reliable messaging and calling, available on phones all over the world.

https://bitcoinbuyersguide.com/wp-content/uploads/2021/01/margex-review-main.png||[2021] Margex Review - The Best Platform for Crypto Trading?|||1902 x 770

abracadabra.money

https://sc01.alicdn.com/kf/HTB1hQhlntrJ8KJjSspaq6xuKpXau/200268164/HTB1hQhlntrJ8KJjSspaq6xuKpX au.jpg|||Fatek Fbs-cb55 Intelligent Communication Board Plc - Buy ...||1187 x 1187

http://www.goproud.org/wp-content/uploads/2020/05/PrimeXBT-Platform-Review\_-Respected-Award-Winni ng-Platform.png|||PrimeXBT Platform Review: Respected, Award-Winning ...|||2488 x 1554

Binance 101: How to Enable Google Authenticator for .

WhatsApp for pc Free Download for Windows 10, 8, 7

Log into your Binance account and click [Profile] - [Security]. 2. Click [Enable] next to [Google Authenticator]. 3. You will be redirected to another page. Follow the step-by-step instructions to enable Google Authenticator. 3.1. Download and install the Google Authenticator App on your mobile device.

Binance 2fa reset 888-666-0111 binance google authenticator number\*sbinance 2fa reset 888-666-0111 binance google authenticator number\*sbinance 2fa reset. 15 2021 . i want to be able to disable authenticator on binance app, to reset because i lost my old device i used authenticator on.

Full PrimeXBT review This cryptocurrency exchange is a good fit for: Experienced users looking for advanced features and opportunities designed to increase profitability. New users will enjoy the.

Abracadabra.money: The Degenbox Guide by Adria Parcerisas .

https://www.coinspeaker.com/wp-content/uploads/2020/02/guide-what-is-5g-technology.jpg|||What is 5G Technology? | Coinspeaker|||1170 x 780

https://support.binance.us/hc/article\_attachments/360070987133/image-2.png|||Google Authentication Guidelines Binance.US|||1600 x 885

http://www.wallpapers13.com/wp-content/uploads/2015/12/Poppies-desktop-background-341355.jpg|||Poppies Desktop Background 341355 : Wallpapers13.com|||2560 x 1600

https://www.crypto-news.net/wp-content/uploads/2018/06/bigstock-Montreal-Ca-April-236392327.jpg|||Kaspersky Releases Paper about Cryptocurrency Scams ...||1600 x 1065

(end of excerpt)